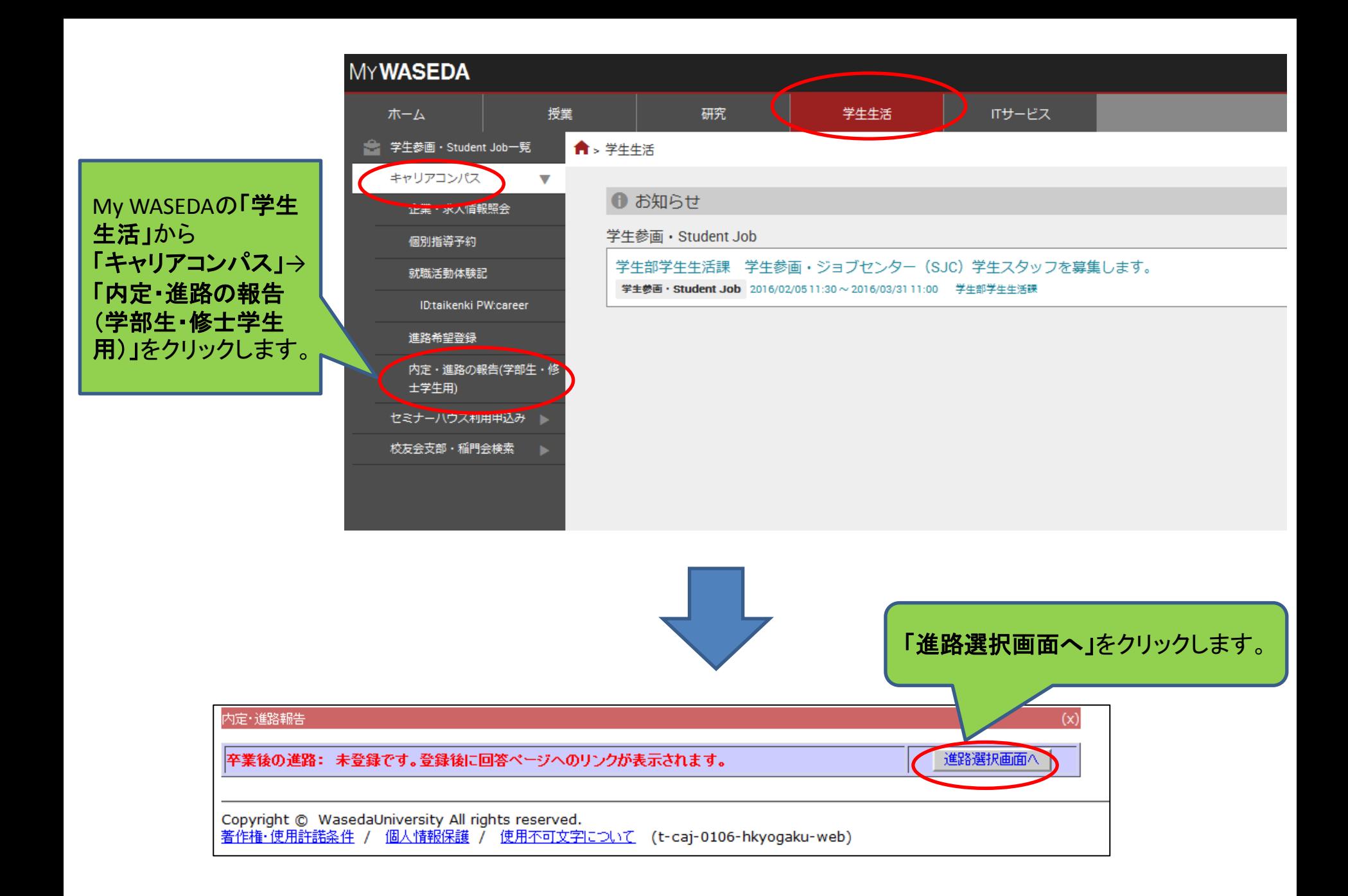

## ГE

起業する方、家業を継 ぐ方は、「**1-b.** 自営業」 を選択してください。

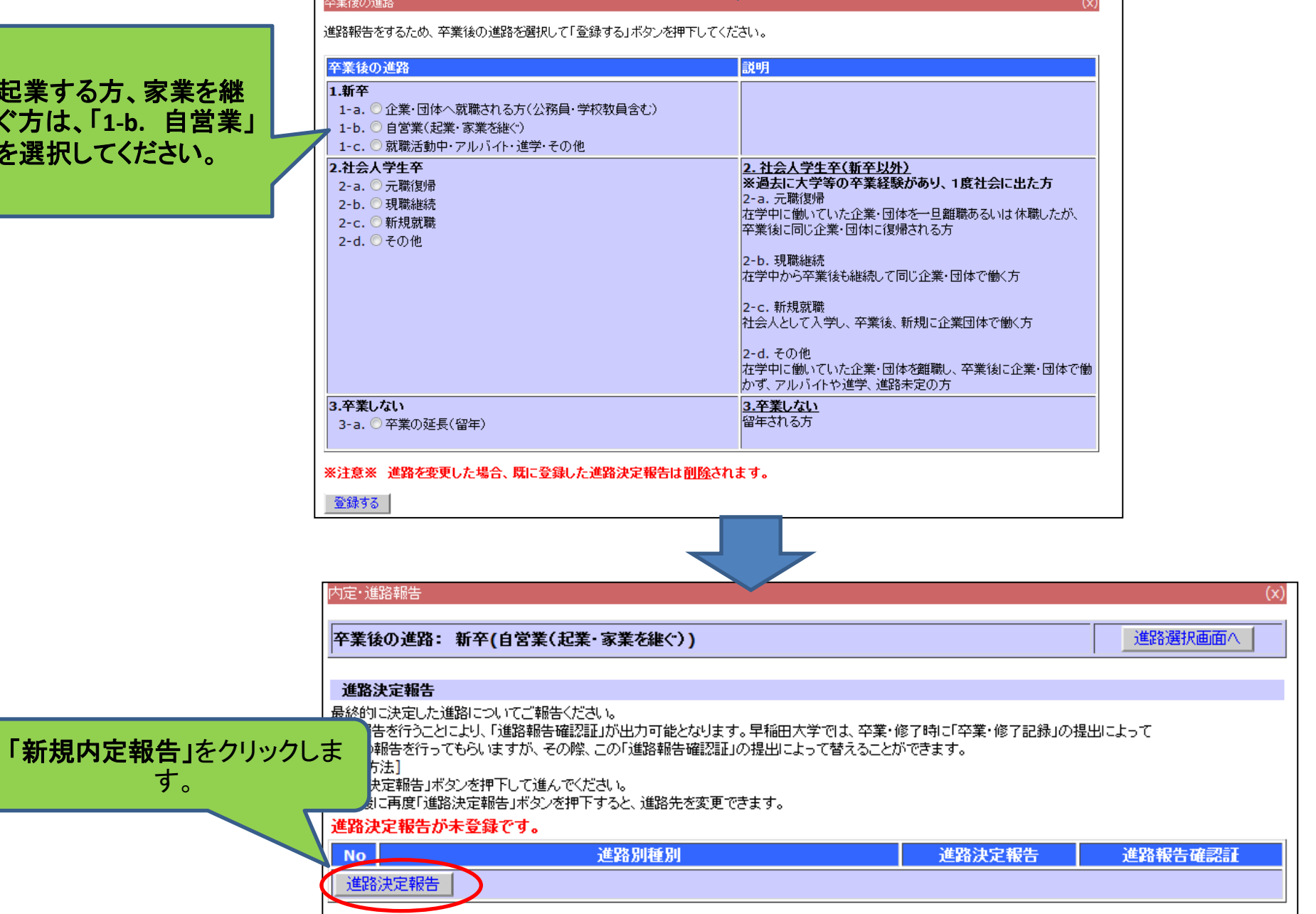

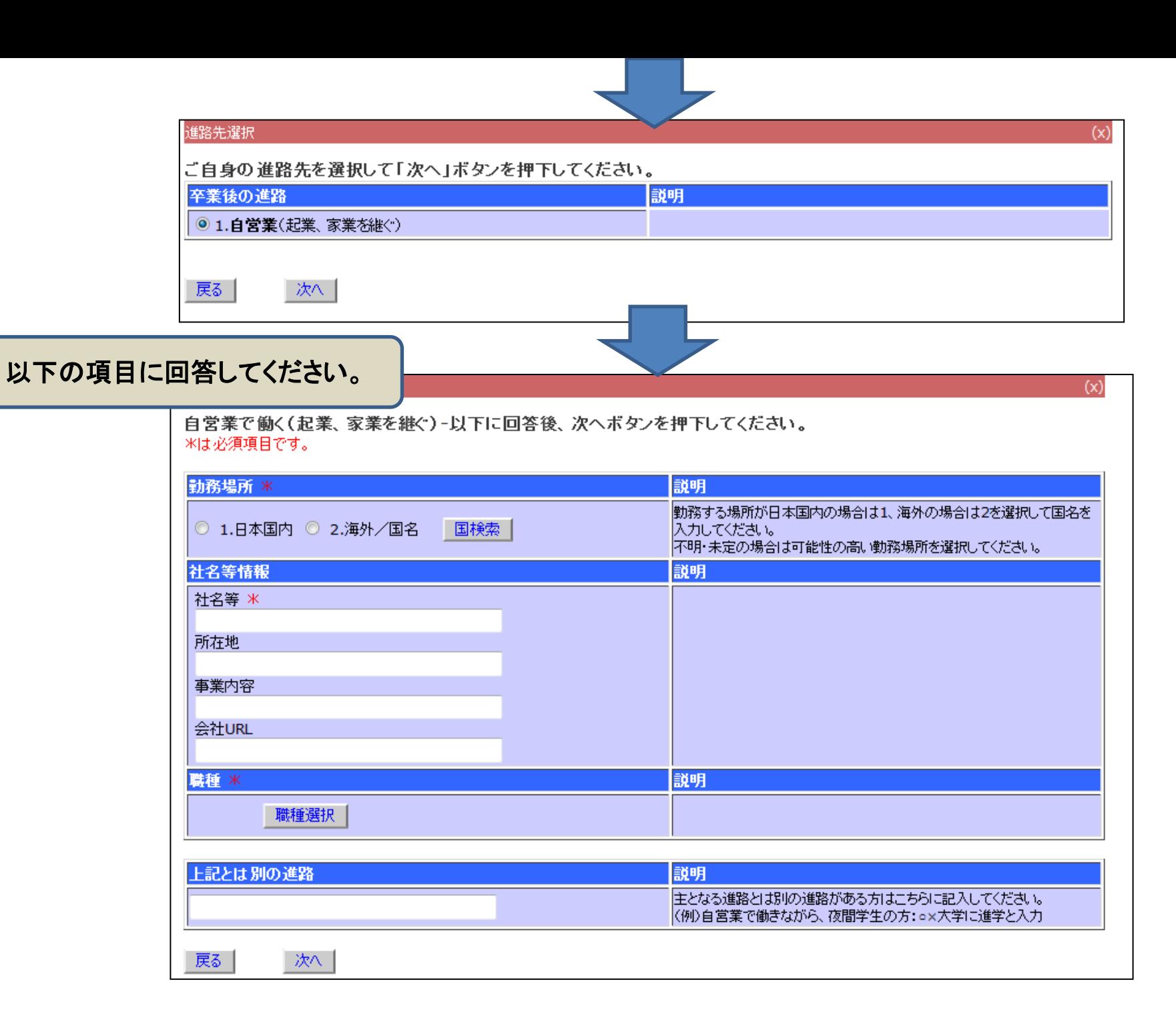

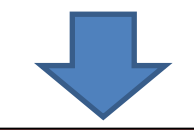

 $(x)$ 

## 卒業後連絡先アンケート

卒業、修了後の連絡先、個人情報取り扱い等+以下に回答後、確認ポタンを押下してください。

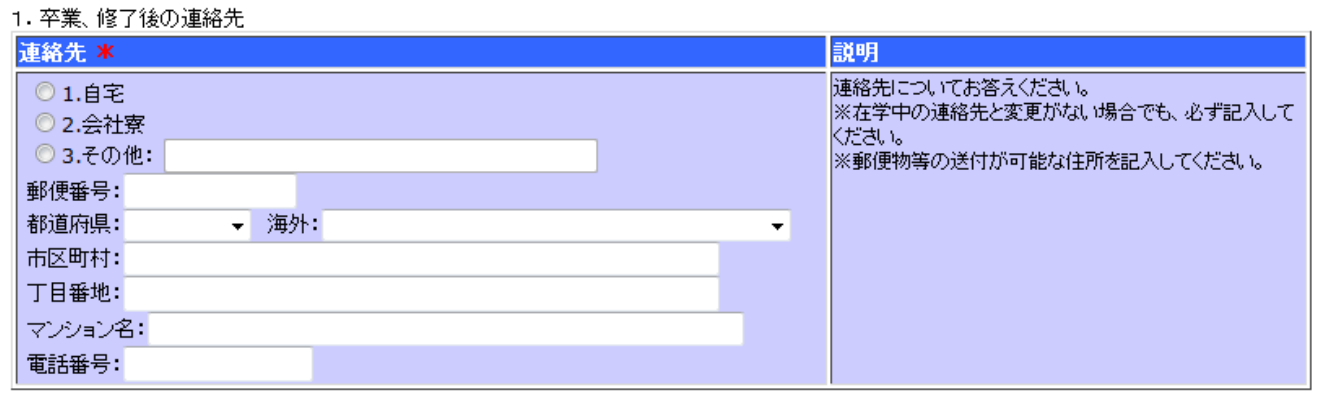

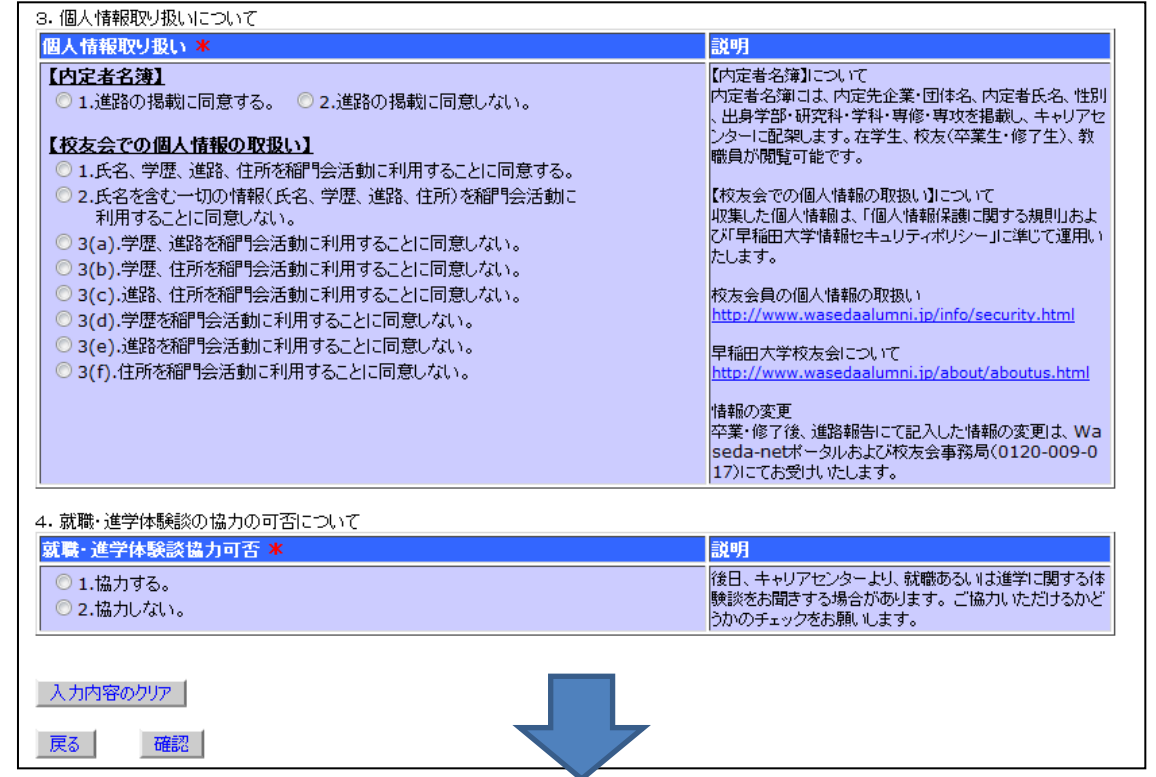

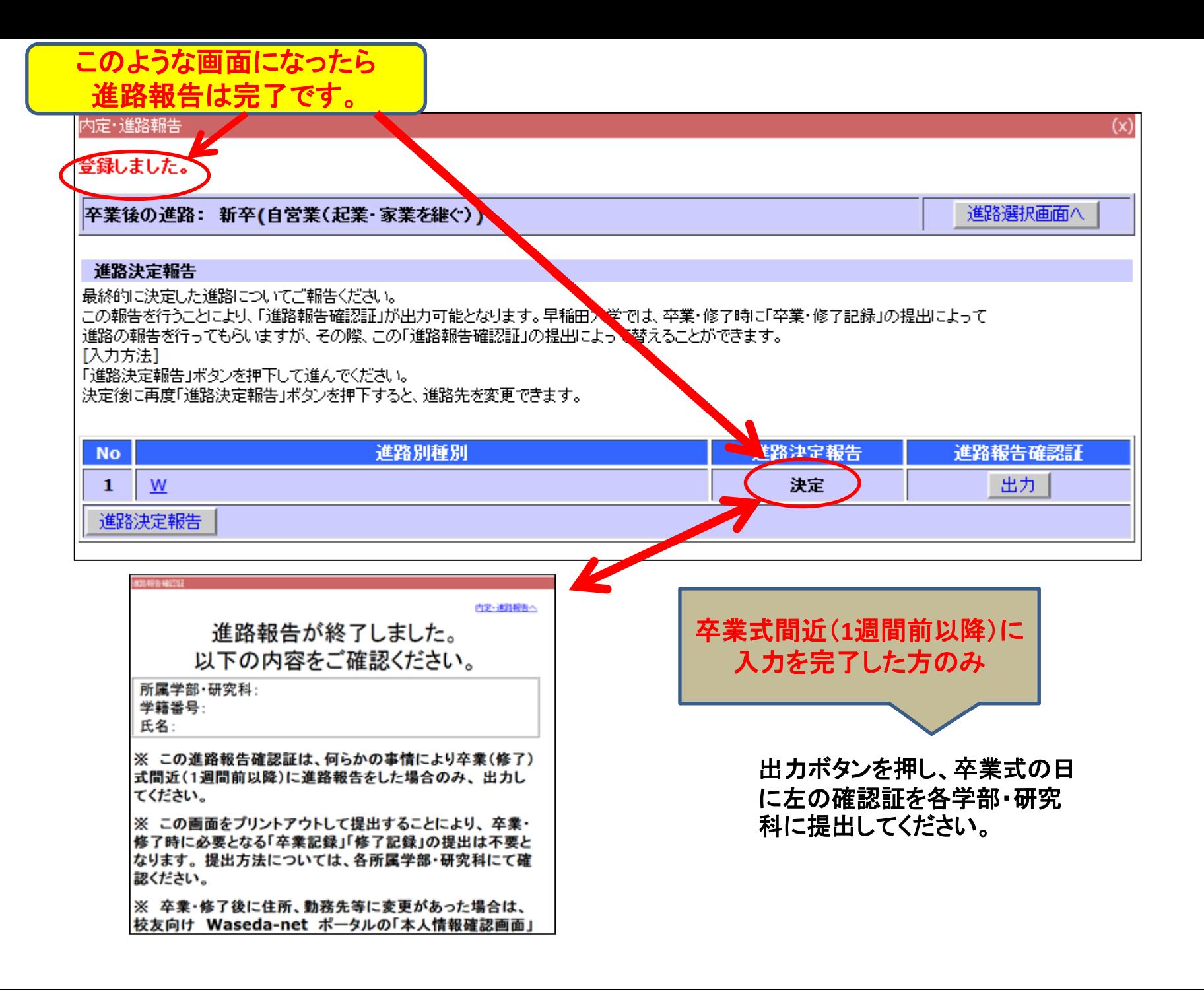